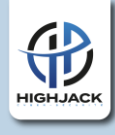

# Guide du Pentest : Techniques, Outils et Bonnes Pratiques

## **Introduction**

Le test d'intrusion, souvent abrégé en pentest, est une méthode utilisée pour évaluer la sécurité d'un système informatique en simulant une attaque de type hacker. Ce guide a pour objectif de fournir une vue d'ensemble complète du pentest, en expliquant les techniques utilisées, les outils disponibles et les bonnes pratiques à suivre pour réaliser des tests d'intrusion efficaces.

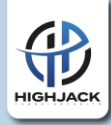

## **Chapitre 1 : Introduction au Pentest**

#### 1. **Définition du pentest et de ses objectifs.**

Le pentester est un professionnel qui a pour objectif d'infiltré un réseau ou une application afin d'évaluer le niveau de sécurité

#### 2. **Types de pentests :**

-Black-Box

-White-Box

-Grey-Box

## **Chapitre 2 : Phase de Préparation**

## **1.1 Établissement d'une portée et de règles d'engagement claires.**

L'établissement d'une portée et de règles d'engagement claires est une étape essentielle pour un test d'intrusion (pentest) réussi. Cela garantit que les attentes sont clairement définies entre l'équipe de test d'intrusion et l'organisation cliente, et que le test se déroule de manière efficace et conforme aux attentes. Voici quelques éléments à prendre en compte lors de l'établissement de la portée et des règles d'engagement pour un pentest :

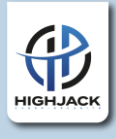

#### **2.1 Définition de la portée du test :**

Identifiez les systèmes, les réseaux ou les applications spécifiques qui seront inclus dans le test. Définissez également les limites du test, c'est-à-dire ce qui ne sera pas inclus dans la portée du test.

#### **3.1 Objectifs et motivations du test :**

Clarifiez les objectifs du test et les raisons pour lesquelles le pentest est réalisé. Cela peut inclure des objectifs spécifiques tels que l'évaluation de la sécurité d'une application web, la détection des vulnérabilités sur un réseau interne, ou la simulation d'une attaque ciblée contre l'infrastructure de l'entreprise.

#### **4.1 Types de tests autorisés :**

Déterminez les types de tests qui seront autorisés dans le cadre du pentest. Cela peut inclure des tests d'application web, des tests d'infrastructure réseau, des tests de sécurité physique, etc.

#### **5.1 Durée et planning du test :**

Définissez la durée prévue du test, ainsi que les dates et les heures pendant lesquelles le test sera réalisé. Assurez-vous de prendre en compte les contraintes de disponibilité des ressources et des systèmes

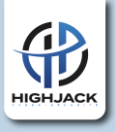

#### **6.1 Niveaux d'accès autorisés :**

Précisez les niveaux d'accès autorisés pour les testeurs d'intrusion. Cela peut inclure des accès en lecture seule, des accès en lecture/écriture limités, ou des accès avec privilèges administratifs complets.

### **7.1 Règles de confidentialité et de non-divulgation :**

Définissez les règles de confidentialité et de non-divulgation qui s'appliqueront pendant et après le test. Assurez-vous que les données sensibles et les informations confidentielles de l'organisation cliente sont protégées.

### **8.1 Processus de signalement des résultats :**

Décrivez le processus par lequel les résultats du test seront communiqués à l'organisation cliente. Cela peut inclure la rédaction d'un rapport de pentest détaillé, ainsi que des réunions de rétroaction pour discuter des résultats et des recommandations.

### **9.1 Coordination avec les équipes de sécurité interne :**

Identifiez les contacts au sein de l'organisation cliente qui seront responsables de coordonner le test avec les équipes de sécurité interne. Assurez-vous qu'il y a une communication ouverte et transparente tout au long du processus de test.

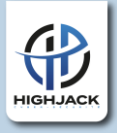

#### **10.1 Procédures d'urgence et de gestion des incidents :**

Établissez des procédures d'urgence pour gérer les incidents de sécurité qui pourraient survenir pendant le test. Assurez-vous que l'organisation cliente est informée des mesures qui seront prises en cas de découverte de vulnérabilités graves ou d'attaques réussies.

#### **11.1 Validation des règles d'engagement :**

Une fois que les règles d'engagement ont été établies, assurezvous qu'elles sont validées et acceptées par toutes les parties concernées, y compris les parties prenantes de l'organisation cliente et les membres de l'équipe de test d'intrusion.

## **1.2 Collecte d'informations sur la cible (reconnaissance).**

### **2.2 Recherche d'informations publiques :**

Utilisation de moteurs de recherche : Effectuez des recherches sur les moteurs de recherche en utilisant des mots-clés liés à l'organisation cible pour trouver des informations publiques telles que des sites web, des comptes sociaux, des publications d'actualités, etc.

Consultation des bases de données publiques : Consultez les bases de données publiques et les registres gouvernementaux pour obtenir des informations sur l'organisation, ses dirigeants, ses partenaires commerciaux, etc.

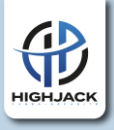

#### **3.2 Analyse des infrastructures de réseau :**

Utilisation d'outils de cartographie de réseau : Utilisez des outils tels que Nmap, Masscan, ou Shodan pour scanner les infrastructures de réseau de l'organisation cible, identifier les systèmes actifs, les ports ouverts, les services en cours d'exécution, etc.

Analyse des DNS : Effectuez une analyse des enregistrements DNS pour identifier les serveurs de noms, les sous-domaines, les enregistrements MX (mail exchange), etc.

#### **4.2 Exploration des infrastructures Web :**

Utilisation de robots d'indexation : Utilisez des robots d'indexation comme Googlebot pour parcourir les sites web de l'organisation cible et identifier les pages publiques, les fichiers robots.txt, les sitemaps, etc.

Utilisation d'outils d'analyse de sites web : Utilisez des outils comme OWASP ZAP, Nikto, ou DirBuster pour analyser les sites web de l'organisation cible à la recherche de vulnérabilités connues, de points d'entrée potentiels, etc.

## **5.2 Recherche d'informations sur les technologies utilisées :**

Analyse des en-têtes HTTP : Analysez les en-têtes HTTP des sites web de l'organisation cible pour identifier les technologies utilisées (serveur web, framework, CMS, etc.). Utilisation de services de détection de technologies : Utilisez des services comme Wappalyzer, BuiltWith, ou WhatWeb pour détecter les technologies utilisées sur les sites web de l'organisation cible.

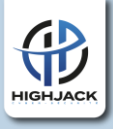

#### **6.2 Recherche de fuites d'informations :**

Surveillance des fuites de données : Utilisez des outils de surveillance de fuites de données pour rechercher des informations sensibles appartenant à l'organisation cible qui ont été exposées publiquement en raison de fuites de données ou de violations de sécurité.

### **7.2 Analyse des médias sociaux et des forums :**

Recherche sur les médias sociaux : Analysez les profils de médias sociaux de l'organisation cible pour obtenir des informations sur ses activités, ses employés, ses partenaires, etc.

Recherche sur les forums et les communautés en ligne : Recherchez des discussions et des informations pertinentes sur les forums spécialisés, les groupes de discussion, les sites de piratage, etc.

## **1.3 Évaluation des risques et des vulnérabilités potentielles.**

### **2.3 Inventaire des actifs :**

Identifiez et répertoriez tous les actifs informatiques de l'organisation cible, y compris les systèmes, les réseaux, les applications, les bases de données, les périphériques, etc. Cette

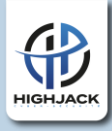

étape permet de comprendre l'étendue de l'environnement informatique à évaluer.

## **3.3 Classification des actifs :**

Classez les actifs informatiques en fonction de leur importance pour l'organisation et de leur sensibilité aux risques. Cela peut inclure la classification des actifs en fonction de leur valeur financière, de leur criticité opérationnelle, de la confidentialité des données qu'ils traitent, etc.

### **4.3 Identification des vulnérabilités :**

Utilisez des outils d'analyse de vulnérabilités comme Nessus, OpenVAS, Qualys, ou Nmap pour scanner les actifs informatiques de l'organisation cible à la recherche de vulnérabilités connues. Analysez les rapports de scan pour identifier les vulnérabilités qui pourraient être exploitées par des attaquants.

## **5.3 Évaluation des vulnérabilités :**

Évaluez la gravité et l'impact potentiel des vulnérabilités identifiées en fonction de leur exploitabilité, de leur criticité et de leur exploitabilité. Classez les vulnérabilités en fonction de leur niveau de risque pour l'organisation et de leur potentiel d'exploitation par des attaquants.

## **6.3 Analyse des risques :**

Analysez les vulnérabilités identifiées en termes de risques potentiels pour l'organisation cible. Évaluez l'impact financier, opérationnel et réputationnel des vulnérabilités exploitées par des attaquants. Identifiez les scénarios d'attaques possibles et les conséquences associées.

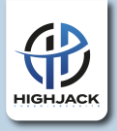

#### **7.3 Priorisation des vulnérabilités :**

Classez les vulnérabilités en fonction de leur criticité et de leur urgence pour remédier. Utilisez des critères tels que la facilité d'exploitation, l'impact sur l'organisation, la disponibilité des correctifs, etc., pour déterminer les vulnérabilités qui doivent être corrigées en premier.

### **8.3 Recommandations d'atténuation :**

Fournissez des recommandations d'atténuation pour chaque vulnérabilité identifiée, y compris des mesures correctives et des contre-mesures de sécurité. Proposez des solutions pour réduire les risques et renforcer la posture de sécurité de l'organisation cible.

## **9.3 Rapport de vulnérabilités :**

Préparez un rapport détaillé des vulnérabilités identifiées, des risques associés et des recommandations d'atténuation. Incluez des informations sur la méthodologie utilisée, les résultats des analyses de vulnérabilités, les conclusions et les recommandations pour l'organisation cible.

## **Chapitre 3 : Phase de Scanning et d'Analyse**

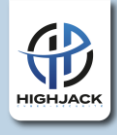

## **1.1 Utilisation d'outils de scan de ports et de services (Nmap, Masscan).**

L'utilisation d'outils de scan de ports et de services tels que Nmap et Masscan est une méthode courante pour découvrir les services ouverts et les ports accessibles sur les systèmes cibles. Voici un aperçu de ces outils et de leur utilisation :

### **2.1 Nmap (Network Mapper) :**

Nmap est un scanner de réseau open source largement utilisé pour découvrir les hôtes et les services sur un réseau. Il prend en charge une variété de techniques de scan, y compris le scan TCP SYN, le scan TCP Connect, le scan UDP, le scan TCP ACK, etc. Il peut détecter les systèmes d'exploitation, les versions de logiciels, les services en cours d'exécution, les pare-feux, les systèmes de détection d'intrusion, etc.

#### **3.1 Masscan :**

Masscan est un scanner de ports en masse conçu pour effectuer des scans de réseau rapides et efficaces. Il utilise des techniques de scan parallèles et asynchrones pour accélérer le processus de scan. Il peut scanner des milliers d'adresses IP par seconde sur des réseaux haut débit. Il est souvent utilisé pour des scans en vrac et des scans de ports à grande échelle.

En suivant ces bonnes pratiques et en comprenant les fonctionnalités et les limitations de ces outils, vous pouvez utiliser efficacement Nmap et Masscan pour découvrir les ports et les

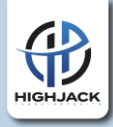

services ouverts sur les systèmes cibles dans le cadre d'un test d'intrusion.

## **1.2 Identification des systèmes vulnérables et des points d'entrée potentiels.**

### **2.2 Analyse des résultats de scans de vulnérabilités :**

Utilisez des outils d'analyse de vulnérabilités tels que Nessus, OpenVAS, ou Qualys pour scanner les systèmes de l'organisation cible à la recherche de vulnérabilités connues. Analysez les résultats des scans pour identifier les systèmes vulnérables et les vulnérabilités qui pourraient être exploitées par des attaquants.

#### **3.2 Analyse des services et des applications :**

Passez en revue les services et les applications en cours d'exécution sur les systèmes de l'organisation cible pour identifier les points d'entrée potentiels. Cela peut inclure des serveurs web, des bases de données, des services de messagerie, des services de fichiers, etc. Utilisez des outils d'analyse de services tels que Nmap, Burp Suite, ou Nikto pour identifier les services ouverts, les versions de logiciels, les vulnérabilités connues, etc.

#### **4.2 Analyse des configurations système :**

Analysez les configurations système des serveurs et des dispositifs réseau pour identifier les paramètres de sécurité mal configurés ou les erreurs de configuration susceptibles de créer des

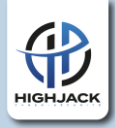

vulnérabilités. Passez en revue les journaux d'événements système pour détecter les erreurs, les avertissements ou les incidents de sécurité potentiels.

### **5.2 Analyse des applications web :**

Analysez les applications web de l'organisation cible pour identifier les vulnérabilités de sécurité telles que les injections SQL, les failles XSS (Cross-Site Scripting), les vulnérabilités CSRF (Cross-Site Request Forgery), etc. Utilisez des outils d'analyse de sécurité des applications web comme OWASP ZAP, Burp Suite, ou Acunetix pour scanner les applications web à la recherche de vulnérabilités connues.

## **6.2 Analyse des points d'entrée physiques :**

Passez en revue les points d'entrée physiques, tels que les ports USB, les connexions Ethernet, les bornes d'accès, etc., pour identifier les risques potentiels de compromission physique des systèmes.

## **7.2 Analyse des comptes utilisateurs et des accès privilégiés** :

Examinez les comptes utilisateurs et les niveaux d'accès privilégiés sur les systèmes de l'organisation cible pour identifier les risques de compromission des identifiants et les possibilités d'escalade de privilèges.

## **8.2 Recherche de vulnérabilités zero-day** :

Effectuez des recherches sur les vulnérabilités zero-day potentielles qui pourraient affecter les systèmes et les logiciels utilisés par l'organisation cible. Gardez à l'esprit que l'exploitation

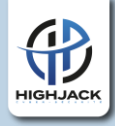

de ces vulnérabilités nécessite souvent des compétences techniques avancées et peut être plus risquée que l'exploitation de vulnérabilités connues.

## **1.3 Analyse des services et des applications pour identifier les failles de sécurité.**

#### **2.3 Scan des ports et des services :**

Utilisez des outils de scan de ports comme Nmap, Masscan, ou Zmap pour découvrir les services en cours d'exécution sur les systèmes de l'organisation cible. Identifiez les ports ouverts et les services associés à chaque port.

#### **3.3 Identification des versions de logiciels** :

Utilisez des techniques de fingerprinting pour identifier les versions de logiciels des services en cours d'exécution sur les systèmes cibles. Les versions de logiciels obsolètes ou non patchées peuvent être vulnérables à des attaques connues.

#### **4.3 Analyse des configurations de sécurité** :

Passez en revue les configurations de sécurité des services et des applications pour identifier les paramètres mal configurés ou les erreurs de configuration susceptibles de créer des vulnérabilités. Vérifiez les permissions d'accès, les contrôles d'authentification, les listes de contrôle d'accès, les configurations de pare-feu, etc.

#### **5.3 Test de vulnérabilité automatisé** :

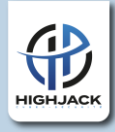

Utilisez des outils d'analyse de vulnérabilités automatisés comme Nessus, OpenVAS, ou Qualys pour scanner les services et les applications à la recherche de vulnérabilités connues. Ces outils peuvent détecter une variété de vulnérabilités telles que les failles de sécurité du protocole, les erreurs de configuration, les injections de code, les dénis de service, etc.

#### **6.3 Test manuel des applications web** :

Effectuez des tests manuels des applications web pour identifier les vulnérabilités de sécurité telles que les injections SQL, les failles XSS (Cross-Site Scripting), les vulnérabilités CSRF (Cross-Site Request Forgery), etc. Utilisez des outils comme Burp Suite, OWASP ZAP, ou Acunetix pour intercepter et modifier le trafic HTTP, analyser les réponses du serveur, manipuler les paramètres de la requête, etc.

### **7.3 Analyse de la sécurité du code source** :

Passez en revue le code source des applications pour identifier les vulnérabilités de sécurité potentielles telles que les erreurs de programmation, les pratiques de codage dangereuses, les failles de conception, etc. Utilisez des outils d'analyse statique de code source comme SonarQube, Checkmarx, ou Fortify pour identifier les vulnérabilités de sécurité dans le code source.

## **8.3 Analyse des journaux d'audit et des journaux d'événements** :

Examinez les journaux d'audit et les journaux d'événements des services et des applications pour détecter les activités suspectes ou les tentatives d'exploitation de vulnérabilités. Identifiez les

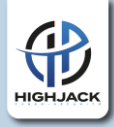

anomalies, les erreurs, les avertissements, les tentatives d'authentification infructueuses, les requêtes malveillantes, etc.

## **Chapitre 4 : Phase d'Exploitation**

## **1.1 Utilisation d'outils d'exploitation pour profiter des vulnérabilités identifiées (Metasploit, Burp Suite).**

L'utilisation d'outils d'exploitation comme Metasploit et Burp Suite peut être un aspect crucial pour les professionnels de la cybersécurité et les chercheurs en sécurité informatique lorsqu'ils cherchent à évaluer la sécurité d'un système ou à tester les vulnérabilités.

### **2.1 Metasploit :**

Metasploit est une plateforme de test de pénétration qui permet aux chercheurs en sécurité et aux professionnels de la cybersécurité de développer, tester et exécuter des exploits contre des systèmes cibles.

Il offre une grande variété d'exploits, de payloads et de modules aux utilisateurs pour exploiter diverses vulnérabilités.

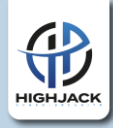

Metasploit offre une interface utilisateur conviviale ainsi qu'une interface en ligne de commande pour lancer des attaques automatisées ou personnalisées.

Les professionnels peuvent utiliser Metasploit pour évaluer la sécurité d'un système, identifier les vulnérabilités et tester les défenses contre les attaques.

#### **3.1 Burp Suite :**

Burp Suite est un ensemble d'outils de test de sécurité des applications web développé par PortSwigger Security.

Il est largement utilisé pour le test d'intrusion et la sécurisation des applications web.

Burp Suite offre des fonctionnalités telles que le proxy intercepteur, le scanner de vulnérabilités, l'outil de repeater pour modifier et renvoyer des requêtes, ainsi que divers autres outils pour l'analyse des applications web.

Les professionnels peuvent utiliser Burp Suite pour identifier les vulnérabilités dans les applications web, comme les injections SQL, les attaques de type Cross-Site Scripting (XSS) et d'autres failles de sécurité.

## **1.2 Escalade de privilèges pour obtenir un accès plus élevé au système.**

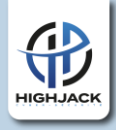

L'escalade de privilèges est une technique utilisée dans le domaine de la sécurité informatique pour obtenir des droits ou un accès plus élevé à un système que ce qui est normalement autorisé. Voici quelques méthodes couramment utilisées pour l'escalade de privilèges :

## **2.2 Exploitation de vulnérabilités connues :**

Les attaquants peuvent rechercher et exploiter des vulnérabilités connues dans le système d'exploitation ou les logiciels installés pour obtenir un accès root ou administrateur. Cela peut impliquer l'utilisation d'exploits spécifiques à certaines versions de logiciels ou du système d'exploitation.

#### **3.2 Utilisation de privilèges par défaut :**

Les administrateurs système ou les utilisateurs peuvent parfois ne pas changer les mots de passe par défaut ou utiliser des paramètres de sécurité faibles, ce qui permet à un attaquant de deviner ou de déduire les informations d'identification et d'accéder à des comptes avec des privilèges plus élevés.

### **4.2 Injection de commandes :**

Les attaquants peuvent exploiter les vulnérabilités de type injection (comme les injections SQL ou les commandes système) pour exécuter des commandes avec des privilèges plus élevés que ceux qui leur sont initialement attribués.

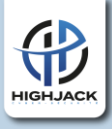

#### **5.2 Contournement des contrôles d'accès** :

Parfois, les attaquants peuvent trouver des moyens de contourner les contrôles d'accès en exploitant des faiblesses dans la configuration du système ou en utilisant des techniques d'ingénierie sociale pour tromper les utilisateurs autorisés et obtenir un accès plus élevé.

#### **6.2 Exploitation de services et de tâches planifiées** :

Les attaquants peuvent rechercher des services ou des tâches planifiées s'exécutant avec des privilèges élevés et essayer d'exploiter des vulnérabilités dans ces services pour obtenir un accès plus élevé au système.

## **1.3 Développement et déploiement de charges utiles (payloads) pour accéder au système cible.**

Le développement et le déploiement de charges utiles (payloads) sont des aspects essentiels lors de la réalisation de tests de pénétration ou de l'exploitation de vulnérabilités dans un système cible. Les payloads sont essentiellement des morceaux de code ou des scripts conçus pour être exécutés sur un système cible afin d'accomplir diverses actions, telles que l'obtention d'un accès distant, l'exécution de commandes arbitraires, ou l'établissement de backdoors pour un accès ultérieur. Voici quelques étapes générales pour le développement et le déploiement de payloads

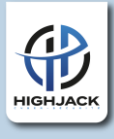

#### **2.3 Développement du Payload :**

**Identifier l'objectif :** Déterminez l'objectif du payload, tel que l'accès à distance au système cible ou l'exécution d'une commande spécifique.

**Choix du langage :** Sélectionnez le langage de programmation approprié pour le développement du payload en fonction du contexte et des exigences.

**Écrire le code :** Développez le code du payload en tenant compte des fonctionnalités nécessaires pour atteindre l'objectif. Cela peut inclure l'exploitation de vulnérabilités spécifiques ou l'utilisation de techniques d'ingénierie sociale pour inciter l'utilisateur à exécuter le payload.

**Tester :** Testez le payload dans un environnement contrôlé pour vous assurer qu'il fonctionne comme prévu et qu'il n'est pas détecté par les systèmes de sécurité.

#### **3.3 Encodage et Cryptage (le cas échéant)** :

Si nécessaire, encodez ou chiffrez le payload pour éviter la détection par les systèmes de sécurité. Cela peut être fait pour contourner les filtres antivirus ou les systèmes de détection d'intrusion.

#### **4.3 Déploiement du Payload** :

**Choix du vecteur d'attaque :** Sélectionnez le vecteur d'attaque approprié pour livrer le payload au système cible. Cela peut inclure l'envoi de fichiers malveillants par e-mail, l'exploitation de

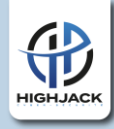

vulnérabilités sur des services réseau ou l'utilisation de techniques d'ingénierie sociale pour inciter l'utilisateur à ouvrir un fichier ou à cliquer sur un lien.

**Livraison :** Livrez le payload au système cible en utilisant le vecteur d'attaque choisi. Assurez-vous de prendre des mesures pour masquer ou déguiser le payload afin de minimiser les chances de détection.

#### **5.3 Exécution du Payload** :

Une fois que le payload a été livré au système cible et que les conditions nécessaires sont remplies, le payload sera exécuté, accomplissant ainsi son objectif. Cela peut inclure l'ouverture d'une session d'accès distant, l'exécution de commandes arbitraires ou d'autres actions définies dans le code du payload.

## **Chapitre 5 : Phase de Post-Exploitation**

## **1.1 Maintien de l'accès et dissimulation des traces de l'attaquant**

Une fois qu'un attaquant a réussi à accéder à un système cible, maintenir cet accès et dissimuler les traces de l'attaque devient crucial pour prolonger la présence non autorisée dans le système

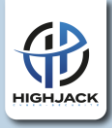

et éviter la détection. Voici quelques techniques couramment utilisées pour le maintien de l'accès et la dissimulation des traces

### **2.1 Installation de backdoors** :

Les backdoors sont des portes dérobées ou des mécanismes d'accès secret qui permettent à un attaquant de revenir et d'accéder au système à volonté, même après avoir été éjecté ou après une éventuelle réinitialisation. Les backdoors peuvent être installées sous forme de logiciels malveillants, de scripts ou de configurations spécifiques.

### **3.1 Utilisation de comptes compromis** :

Après avoir compromis un compte utilisateur légitime avec des privilèges élevés, un attaquant peut utiliser cet accès pour maintenir une présence persistante dans le système. Cela peut être réalisé en modifiant les mots de passe, en créant de nouveaux comptes ou en cachant des processus malveillants sous l'identité de l'utilisateur compromis.

#### **4.1 Implantation de rootkits** :

Les rootkits sont des logiciels malveillants conçus pour dissimuler l'activité malveillante sur un système. Ils modifient généralement les fonctions du système d'exploitation pour masquer les processus, les fichiers et les connexions réseaux associés à l'attaque.

## **5.1 Modification des journaux (logs)** :

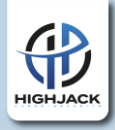

Les attaquants peuvent modifier ou effacer les entrées de journalisation (logs) pour masquer leurs activités. Cela peut inclure la suppression des entrées de connexion, des commandes exécutées ou d'autres traces laissées dans les journaux système.

### **6.1 Utilisation de canaux cachés (Covert Channels)** :

Les canaux cachés sont des moyens de communication non autorisés ou dissimulés utilisés pour transférer des informations entre un attaquant et un système compromis sans attirer l'attention. Ils peuvent utiliser des protocoles de communication non standard ou des ports de communication inhabituels pour éviter la détection.

## **7.1 Encryption du trafic** :

L'utilisation de techniques de chiffrement pour chiffrer le trafic entre l'attaquant et le système compromis peut aider à dissimuler les activités malveillantes en rendant plus difficile la détection des données sensibles transmises.

## **1.2 Collecte d'informations sensibles et d'éléments permettant de compromettre davantage le système.**

La collecte d'informations sensibles et d'éléments permettant de compromettre davantage un système est une étape cruciale pour un attaquant cherchant à étendre son accès et à maximiser les

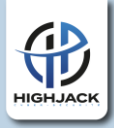

dommages potentiels. Voici quelques types d'informations sensibles et d'éléments recherchés par les attaquants

#### **2.2 Identifiants d'accès** :

Les noms d'utilisateur, les mots de passe et les jetons d'authentification sont des informations précieuses permettant d'accéder à des comptes, des systèmes ou des services supplémentaires. Les attaquants peuvent utiliser ces informations pour accéder à d'autres parties du réseau ou pour se déplacer latéralement à l'intérieur du système.

#### **3.2 Données personnelles et financières** :

Les informations telles que les numéros de carte de crédit, les informations de compte bancaire, les informations d'identification personnelles (PII) et d'autres données personnelles et financières peuvent être exploitées à des fins de fraude, de vol d'identité ou de chantage.

### **4.2 Données confidentielles de l'entreprise** :

Les documents, les plans stratégiques, les secrets commerciaux, les informations sur les clients et d'autres données confidentielles de l'entreprise peuvent être utilisés pour compromettre la réputation de l'entreprise, causer des dommages financiers ou

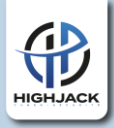

permettre à des concurrents ou à des adversaires de gagner un avantage stratégique.

#### **5.2 Informations sur l'infrastructure** :

Les détails sur l'architecture réseau, les configurations système, les logiciels et les versions peuvent être exploités pour identifier d'autres vulnérabilités, faiblesses ou points d'accès potentiels dans le système ou le réseau.

## **6.2 Certificats et clés de chiffrement** :

Les certificats SSL/TLS, les clés de chiffrement et d'autres éléments de sécurité peuvent être utilisés pour intercepter le trafic réseau, déchiffrer des données chiffrées et compromettre la sécurité des communications.

## **7.2 Exploits supplémentaires** :

En collectant des informations sur les vulnérabilités du système, les attaquants peuvent identifier des exploits supplémentaires à utiliser pour étendre leur accès, prendre le contrôle de systèmes supplémentaires ou obtenir des privilèges plus élevés.

### **8.2 Informations sur les utilisateurs et les privilèges** :

Les informations sur les utilisateurs, leurs rôles, leurs privilèges et leurs accès peuvent aider les attaquants à cibler spécifiquement les comptes avec des privilèges élevés, à compromettre les

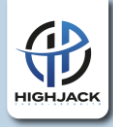

comptes d'administrateur ou à élever leurs propres privilèges sur le système.

## **1.3 Documentation des résultats et préparation d'un rapport de pentest.**

La documentation des résultats et la préparation d'un rapport de test de pénétration (pentest) sont des étapes essentielles dans le processus de test de sécurité. Un rapport bien préparé fournit une analyse détaillée des vulnérabilités découvertes, des risques associés et des recommandations pour améliorer la sécurité du système. Voici les étapes générales pour documenter les résultats et préparer un rapport de pentest

### **2.3 Organisation des résultats** :

Réunissez toutes les informations collectées pendant le test de pénétration, y compris les vulnérabilités identifiées, les exploits utilisés, les données sensibles collectées et toute autre découverte pertinente.

#### **3.3 Analyse des résultats** :

Analysez les données collectées pour évaluer l'impact potentiel des vulnérabilités découvertes sur la sécurité du système.

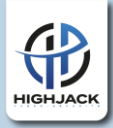

Identifiez les risques associés à chaque vulnérabilité en termes de confidentialité, d'intégrité et de disponibilité des données.

## **4.3 Classification des vulnérabilités** :

Classez les vulnérabilités en fonction de leur gravité et de leur impact sur la sécurité du système. Utilisez des échelles de risque standard telles que CVSS (Common Vulnerability Scoring System) pour évaluer et classer les vulnérabilités en fonction de leur criticité.

### **5.3 Préparation du rapport** :

Structurez le rapport de manière claire et concise, en incluant les sections suivantes :

**Introduction :** Présentation du contexte du test de pénétration, de ses objectifs et de sa portée.

**Méthodologie :** Description des techniques et des outils utilisés lors du test de pénétration.

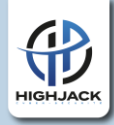

**Résultats :** Présentation des vulnérabilités découvertes, de leur classification, de leur impact sur la sécurité et des preuves de leur exploitation.

**Recommandations :** Suggestions pour remédier aux vulnérabilités identifiées et renforcer la sécurité du système.

**Conclusion :** Résumé des principales conclusions du rapport et clôture du document.

**Annexes :** Incluez toute information supplémentaire, telle que des captures d'écran, des logs ou des données techniques supplémentaires.

#### **6.3 Communication avec les parties prenantes** :

Partagez le rapport avec les parties prenantes concernées, y compris les propriétaires du système, les responsables de la sécurité et d'autres parties intéressées. Assurez-vous de communiquer clairement les résultats du test, les risques identifiés et les recommandations pour améliorer la sécurité du système.

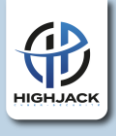

#### **7.3 Suivi et révision** :

Suivez les progrès de la mise en œuvre des recommandations et révisez périodiquement le rapport pour tenir compte des évolutions du système et des nouvelles menaces émergentes.

## **Chapitre 6 : Bonnes Pratiques et Recommandations**

## **1.1 Sécurité des données et confidentialité des informations.**

La sécurité des données et la confidentialité des informations sont des aspects critiques de la cybersécurité, en particulier dans un paysage numérique où les données sont de plus en plus utilisées, stockées et partagées. Voici quelques principes et pratiques clés pour assurer la sécurité des données et la confidentialité des informations

#### **2.1 Protection des données au repos** :

Chiffrement des données sensibles lorsqu'elles sont stockées sur des périphériques de stockage, des bases de données ou dans le cloud. Le chiffrement garantit que même si les données sont compromises, elles restent illisibles sans la clé de déchiffrement appropriée.

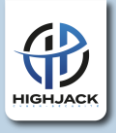

#### **3.1 Protection des données en transit** :

Utilisation de protocoles de communication sécurisés (comme HTTPS, SSL/TLS) pour chiffrer les données lors de leur transmission sur les réseaux. Cela empêche les attaquants d'intercepter et de lire les données en transit.

#### **4.1 Gestion des accès** :

Mise en place de contrôles d'accès stricts pour limiter l'accès aux données sensibles uniquement aux utilisateurs autorisés. Cela peut inclure l'utilisation de niveaux d'accès basés sur les rôles, l'authentification multifactorielle et la surveillance des activités d'accès.

### **5.1 Gestion des vulnérabilités** :

Identification régulière des vulnérabilités dans les systèmes et les applications, suivi de correctifs rapides pour résoudre les vulnérabilités découvertes. Les scans de vulnérabilités automatisés et les programmes de gestion des correctifs peuvent aider à maintenir la sécurité des systèmes.

#### **6.1 Formation et sensibilisation des employés**

Sensibilisation des employés aux bonnes pratiques de sécurité des données, y compris la création de mots de passe forts, la protection contre le phishing et les attaques de social engineering,

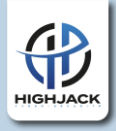

et la sensibilisation à la manipulation sécurisée des données sensibles.

### **7.1 Protection contre les logiciels malveillants** :

Utilisation de logiciels antivirus et antimalware pour détecter et bloquer les logiciels malveillants qui pourraient compromettre la sécurité des données. La mise à jour régulière des définitions de virus est également essentielle pour une protection efficace.

## **8.1 Sécurité physique** :

Protection physique des serveurs, des périphériques de stockage et d'autres équipements informatiques pour prévenir l'accès non autorisé. Cela peut inclure l'utilisation de serrures, de systèmes de surveillance et de contrôles d'accès physique.

#### **9.1 Conformité aux réglementations** :

Respect des réglementations de protection des données telles que le RGPD (Règlement Général sur la Protection des Données) en Europe ou le CCPA (California Consumer Privacy Act) aux États-Unis. Assurez-vous de comprendre les exigences légales et réglementaires spécifiques à votre secteur d'activité et de les respecter.

## **1.2 Respect des règles éthiques et légales lors de la réalisation d'un pentest.**

Lors de la réalisation d'un test de pénétration (pentest), il est impératif de respecter les règles éthiques et légales pour garantir l'intégrité, la confidentialité et la légalité de l'activité. Voici

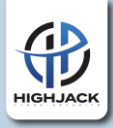

quelques principes clés à suivre pour s'assurer que le pentest est mené de manière éthique et conforme à la loi

#### **2.2 Obtention d'autorisation explicite** :

Avant de réaliser un pentest, assurez-vous d'obtenir une autorisation écrite et explicite des propriétaires du système ou du réseau à tester. Cette autorisation doit spécifier la portée, la durée et les limites du pentest.

### **3.2 Respect de la portée définie** :

Limitez votre activité aux systèmes et aux ressources inclus dans la portée spécifiée par l'autorisation. Évitez de tester des systèmes qui ne sont pas explicitement inclus dans le périmètre du pentest.

### **4.2 Utilisation d'outils et de techniques appropriés** :

Utilisez uniquement des outils et des techniques qui sont légaux et éthiques. Évitez l'utilisation d'exploits ou de méthodes qui pourraient causer des dommages ou des perturbations excessives aux systèmes testés.

### **5.2 Protection des données sensibles** :

Assurez-vous de respecter la confidentialité des données sensibles découvertes pendant le pentest. Limitez l'accès à ces données aux

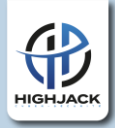

personnes autorisées et assurez-vous de les protéger contre toute divulgation non autorisée.

#### **6.2 Considération de l'impact sur la production** :

Évitez toute action qui pourrait perturber les opérations normales ou causer des dommages aux systèmes en production. Minimisez l'impact sur les services et les utilisateurs pendant le pentest.

#### **7.2 Documenter et rapporter les résultats avec précision** :

Documentez soigneusement toutes les étapes du pentest, y compris les méthodes utilisées, les résultats obtenus et les recommandations pour améliorer la sécurité. Assurez-vous de fournir des informations précises et objectives dans le rapport final.

#### **8.2 Communication transparente avec les parties prenantes** :

Communiquez de manière transparente avec les parties prenantes tout au long du processus de pentest. Tenez-les informées des progrès, des résultats et des recommandations, et répondez à toutes leurs questions ou préoccupations.

#### **9.2 Respect des lois et réglementations en vigueur** :

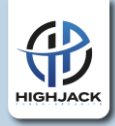

Assurez-vous de respecter toutes les lois, réglementations et politiques en vigueur concernant la sécurité des systèmes informatiques et la confidentialité des données. Cela peut inclure des lois sur la protection des données, les cybercrimes et les droits des consommateurs.

## **1.3 Formation continue et partage des connaissances au sein de la communauté de la sécurité informatique.**

La formation continue et le partage des connaissances au sein de la communauté de la sécurité informatique sont des pratiques essentielles pour maintenir des compétences à jour, favoriser l'innovation et renforcer la sécurité dans le domaine de la cybersécurité. Voici quelques façons dont ces pratiques peuvent être mises en œuvre

#### **2.3 Participation à des formations et des conférences** :

Les professionnels de la sécurité informatique devraient participer à des formations, des ateliers et des conférences pour rester à jour sur les dernières tendances, technologies et menaces en matière de cybersécurité. Ces événements fournissent souvent des occasions de réseautage et de partage des meilleures pratiques avec d'autres experts du domaine.

#### **3.3 Formation en ligne et cours spécialisés** :

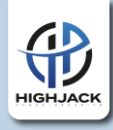

Les plateformes de formation en ligne offrent une variété de cours spécialisés en cybersécurité, allant des fondamentaux aux sujets avancés tels que l'analyse de la vulnérabilité, la réponse aux incidents et la sécurité des applications web. Les professionnels peuvent suivre ces cours à leur propre rythme pour développer de nouvelles compétences et approfondir leur expertise dans des domaines spécifiques.

#### **4.3 Participation à des communautés en ligne** :

Les forums, les groupes de discussion et les communautés en ligne dédiées à la sécurité informatique offrent des espaces pour poser des questions, partager des idées et discuter des derniers développements dans le domaine. Les professionnels peuvent contribuer en partageant leurs propres connaissances, en répondant aux questions des autres membres et en participant à des discussions sur des sujets pertinents.

### **5.3 Écriture d'articles et de blogs** :

Écrire des articles, des blogs ou des tutoriels sur des sujets liés à la sécurité informatique est un excellent moyen de partager des connaissances et d'aider les autres professionnels du domaine. Les professionnels peuvent partager des expériences, des leçons apprises et des solutions à des problèmes rencontrés dans leur pratique quotidienne.

#### **6.3 Contributions à des projets open source** :

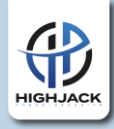

Contribuer à des projets open source en cybersécurité permet aux professionnels de collaborer avec d'autres experts du domaine pour développer des outils, des frameworks et des bibliothèques de sécurité. Ces contributions bénéficient à l'ensemble de la communauté en améliorant les ressources disponibles pour la protection des systèmes et des données.

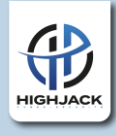

## **Conclusion**

Le test d'intrusion est un élément essentiel de la stratégie de sécurité d'une entreprise, permettant d'identifier et de corriger les vulnérabilités avant qu'elles ne soient exploitées par des attaquants malveillants. En suivant les techniques, les outils et les bonnes pratiques décrits dans ce guide, les professionnels de la sécurité informatique peuvent mener des pentests efficaces et contribuer à renforcer la sécurité des systèmes informatiques.